$\mu$  $\text{(chip ver :} \qquad \qquad \text{)}$ 

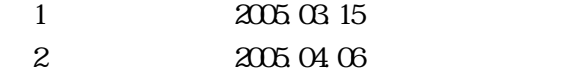

 $\mathbf H$ 

© Yokogawa Digital Computer Corporation. All Rights Reserved. Printed in Japan

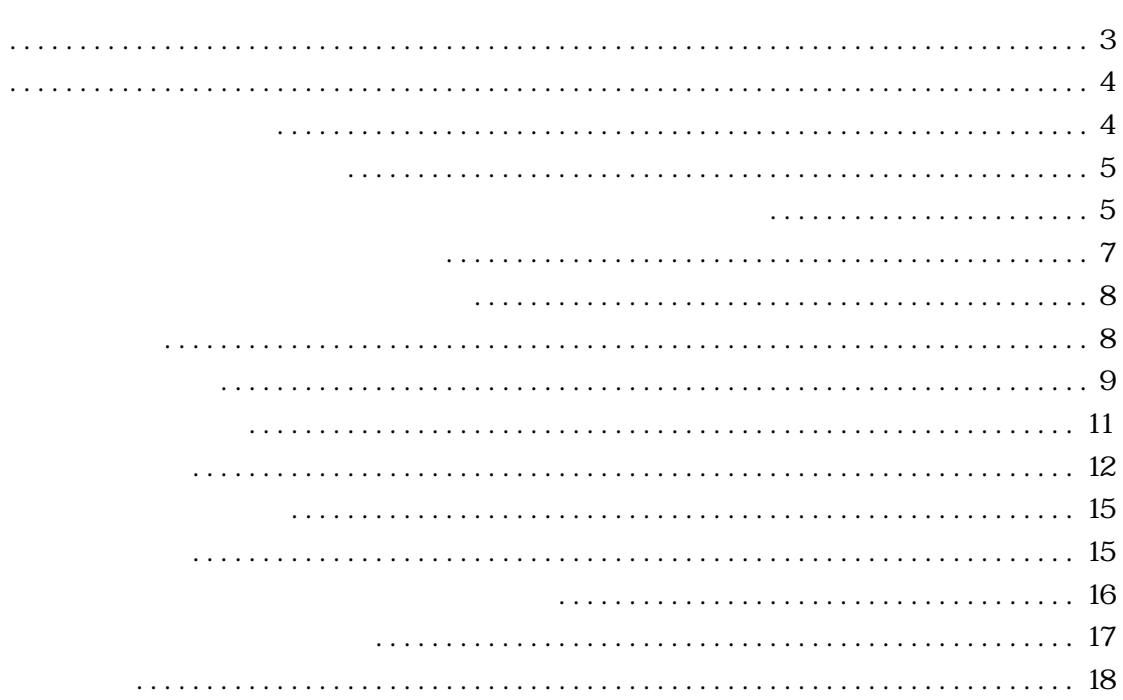

<span id="page-3-0"></span>なっており、NECエレクトロニクス社製MCU:μPD78F9116B(シグネチャ:61/7F)

<span id="page-4-1"></span><span id="page-4-0"></span>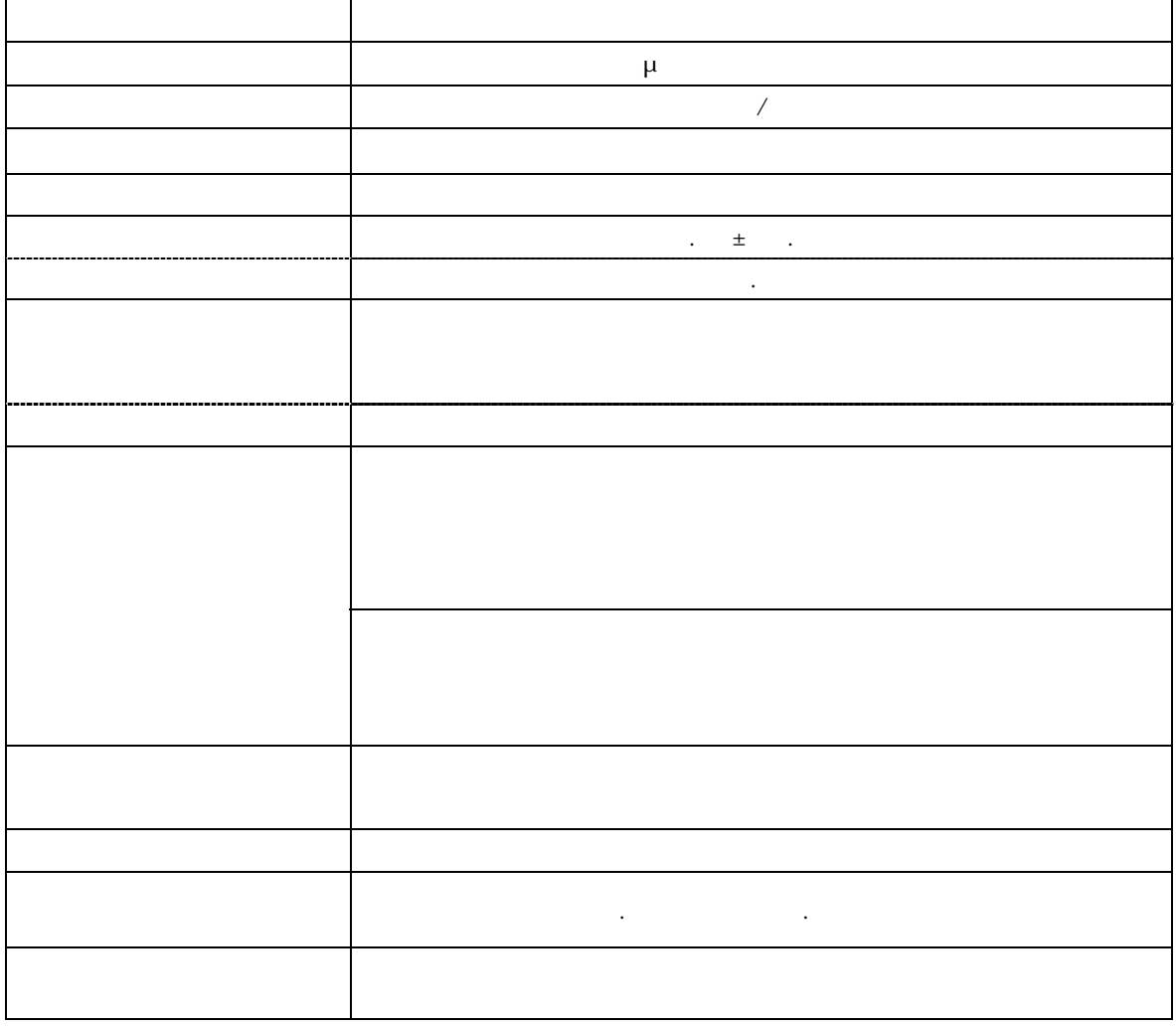

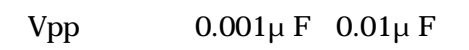

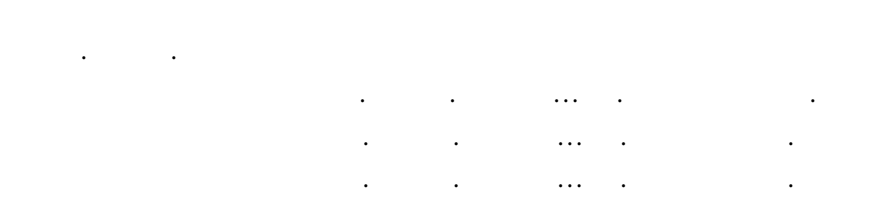

 $2: N \to \infty$  impresses the state  $\mathcal{L}_1$  impresses the state  $\mathcal{L}_2$ 

<span id="page-5-1"></span><span id="page-5-0"></span>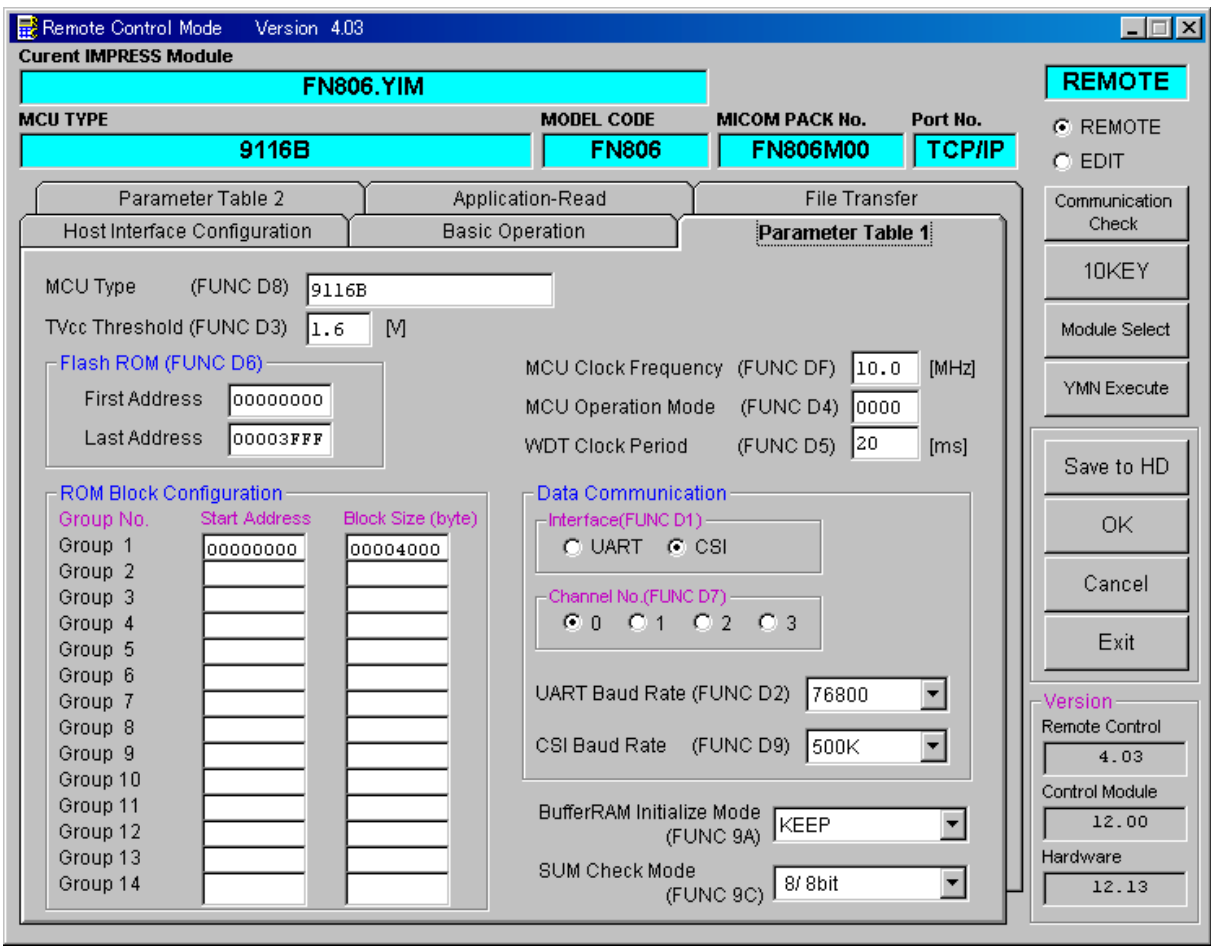

 $\mathcal{D}$   $\mathcal{D}$ 

 $\mathcal{V}$   $\mathcal{V}$ CSI通信時は、"0""1"より、設定してください。

<span id="page-7-0"></span>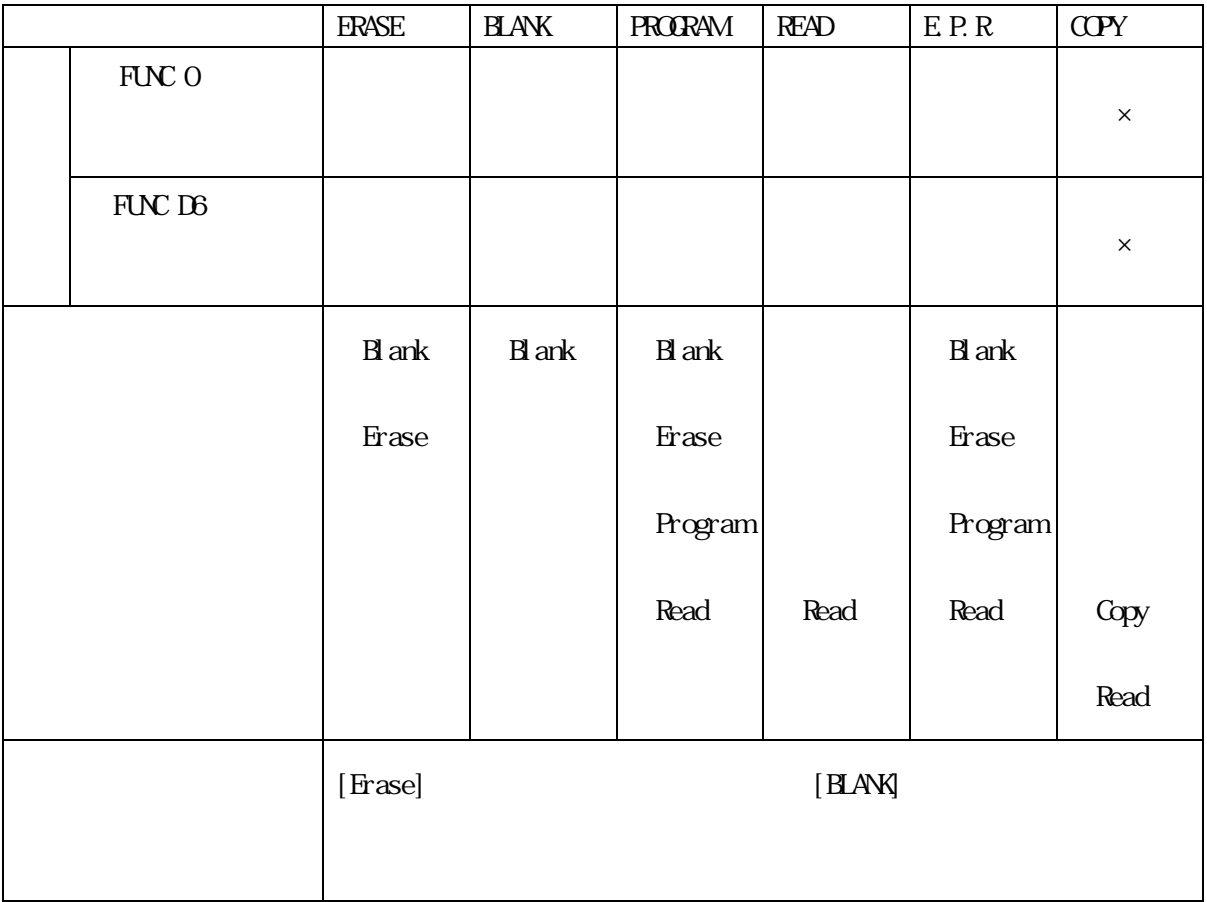

<span id="page-8-1"></span><span id="page-8-0"></span>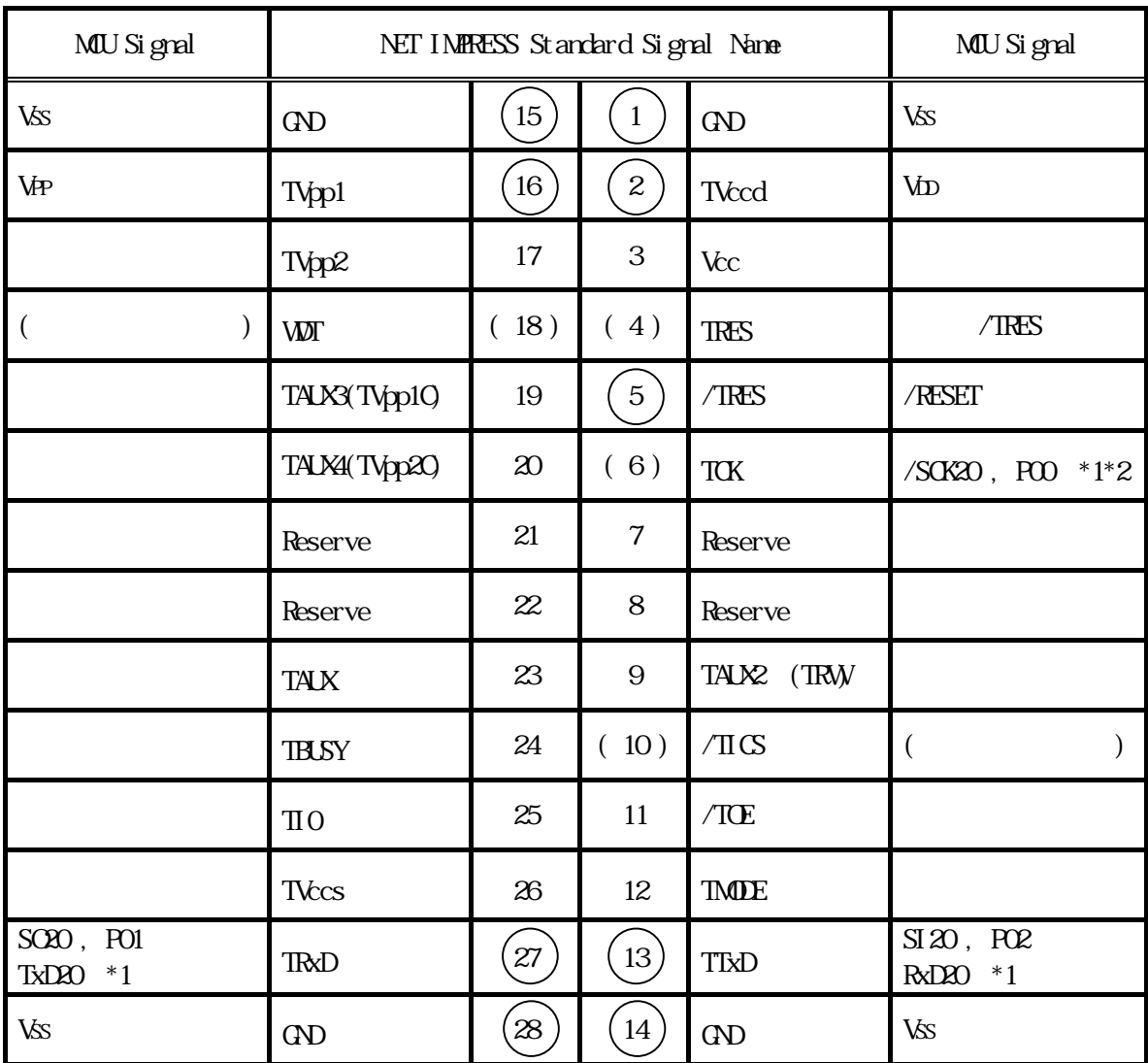

 $\bigcirc$ ( )  $\Box$ 

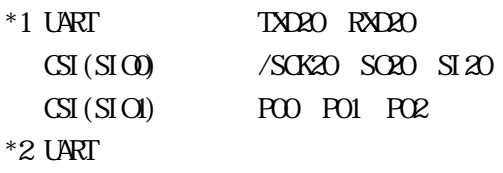

<span id="page-9-0"></span>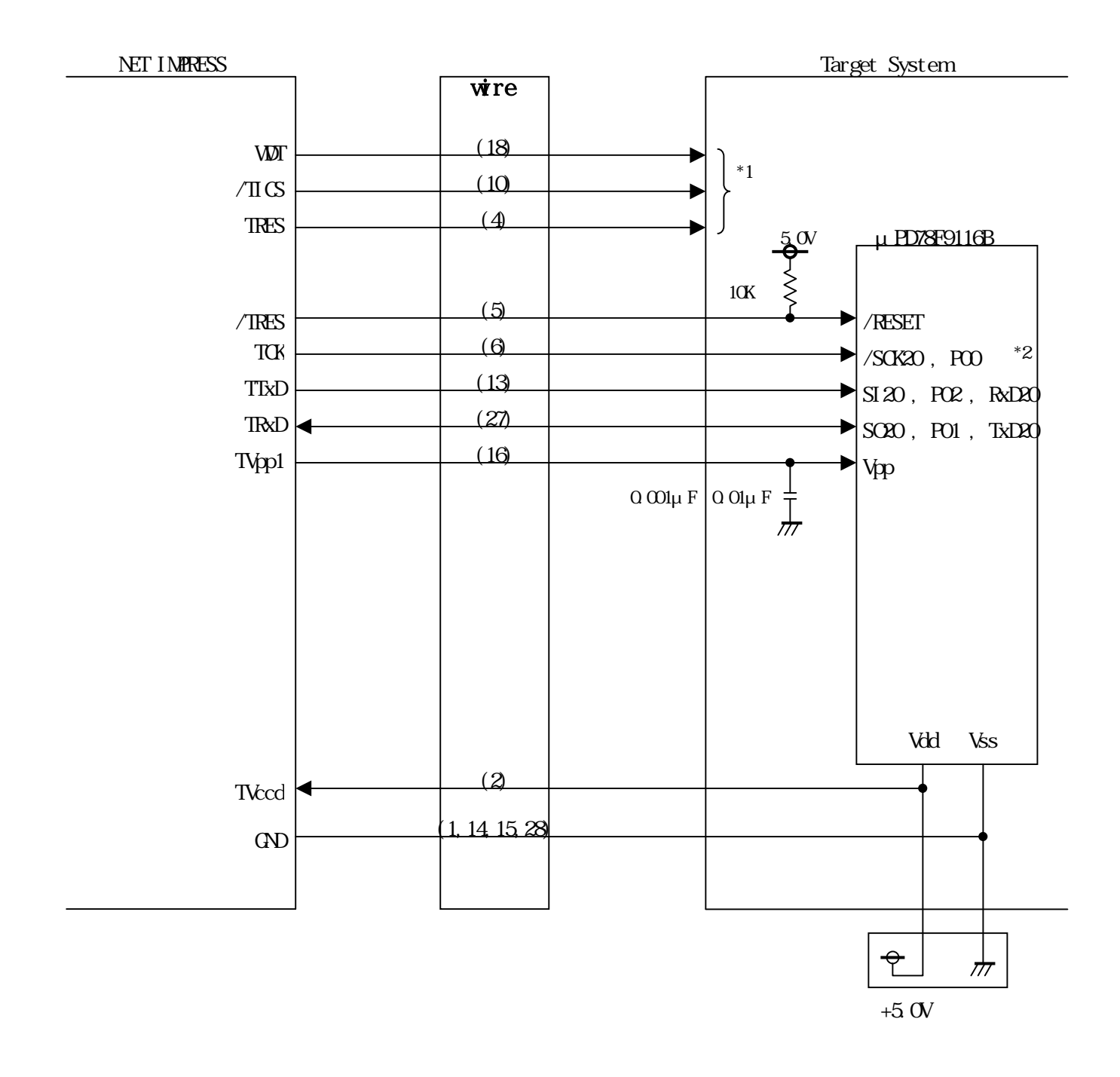

NET IMPRESS

**UART** 

 $\overline{B}$ 

<span id="page-11-0"></span>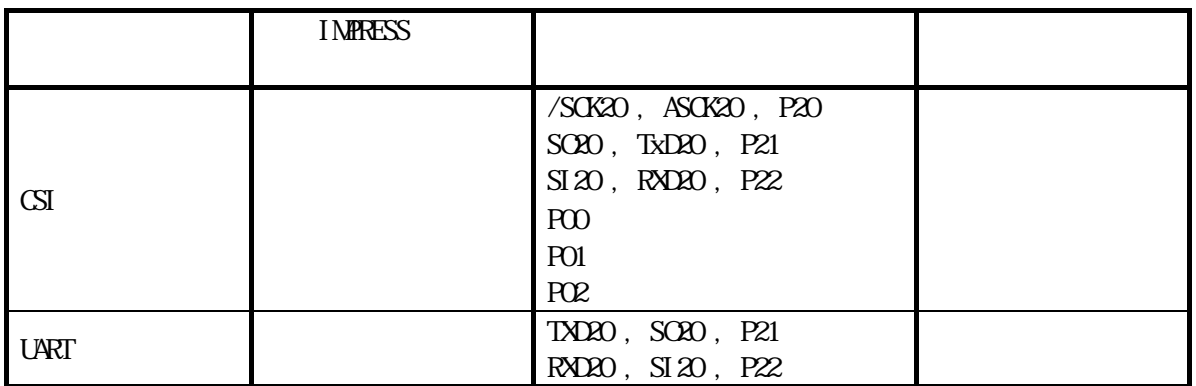

<span id="page-12-0"></span>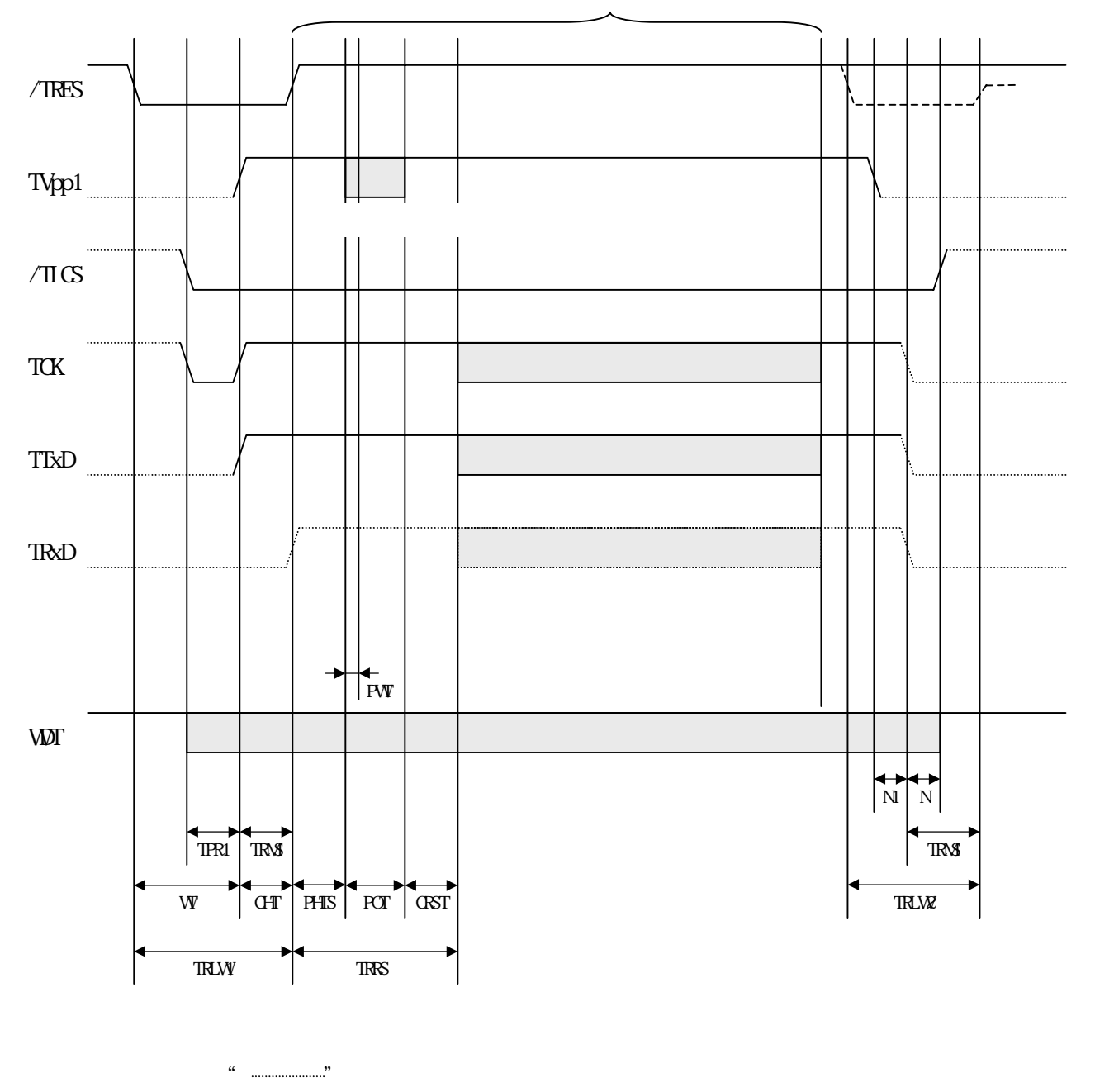

 $\overline{7}$ 

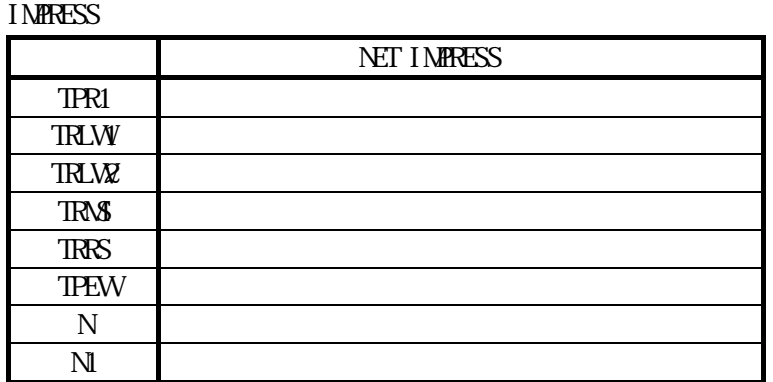

<span id="page-15-1"></span><span id="page-15-0"></span>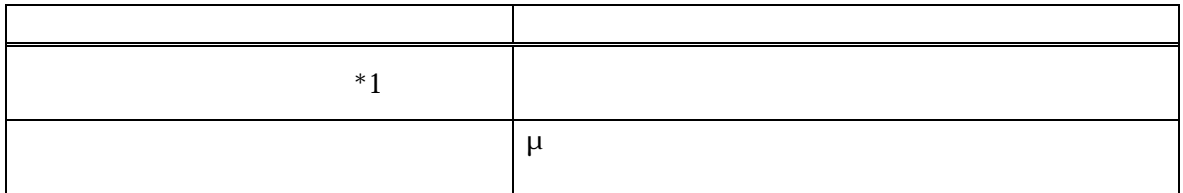

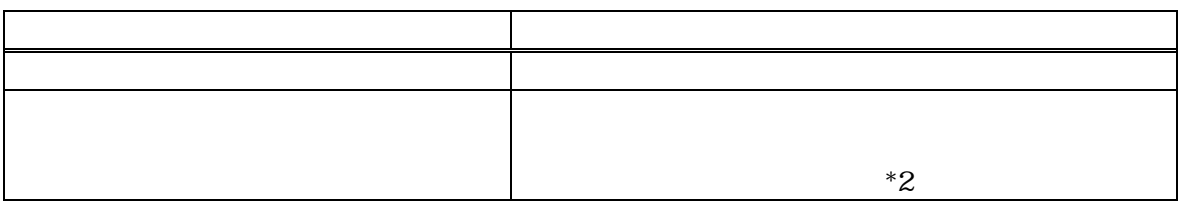

<span id="page-16-0"></span>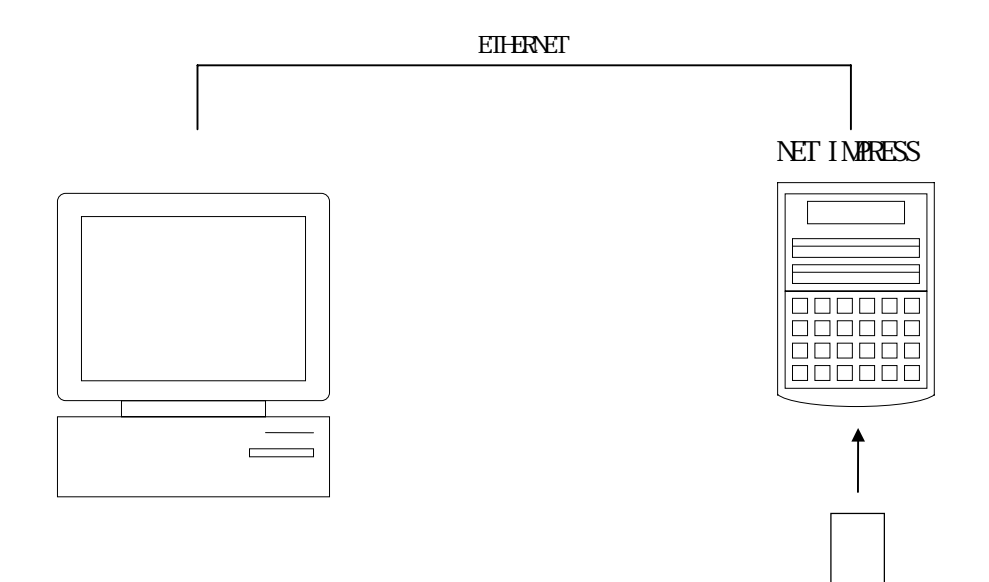

<span id="page-17-0"></span>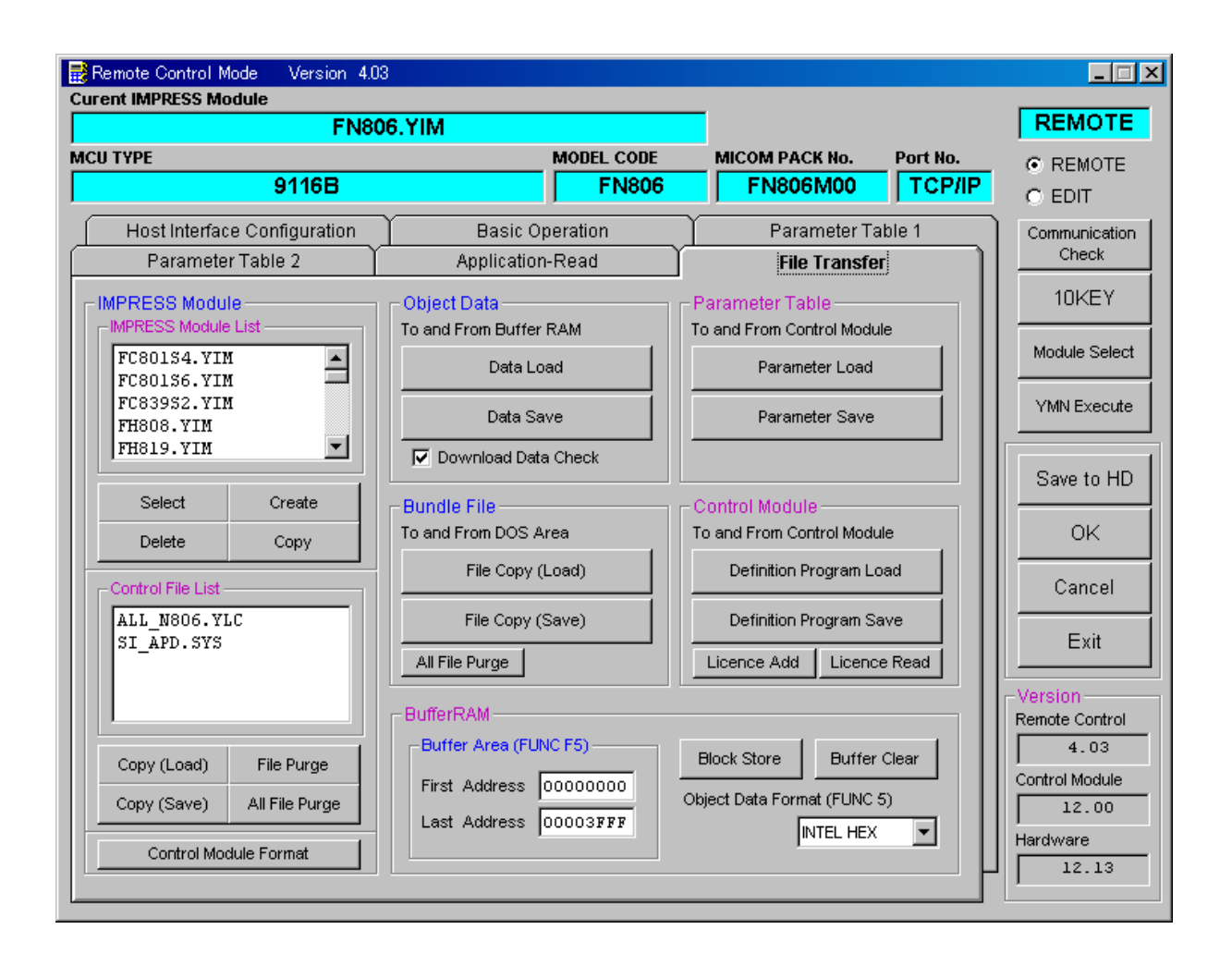

18

<span id="page-18-0"></span> $\mathcal{Y}$